# Electric Elephants

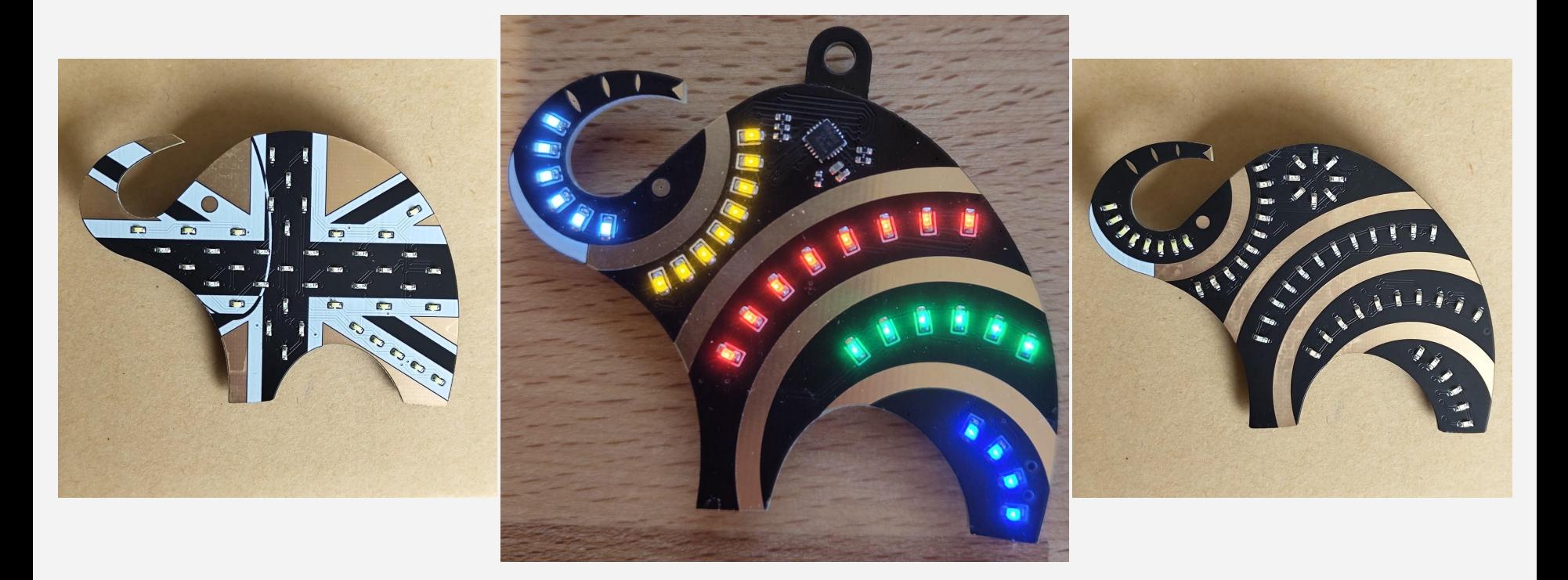

#### https://intrbiz.com/electronics/led-pcb-art/ Chris Ellis

#### Where It Started

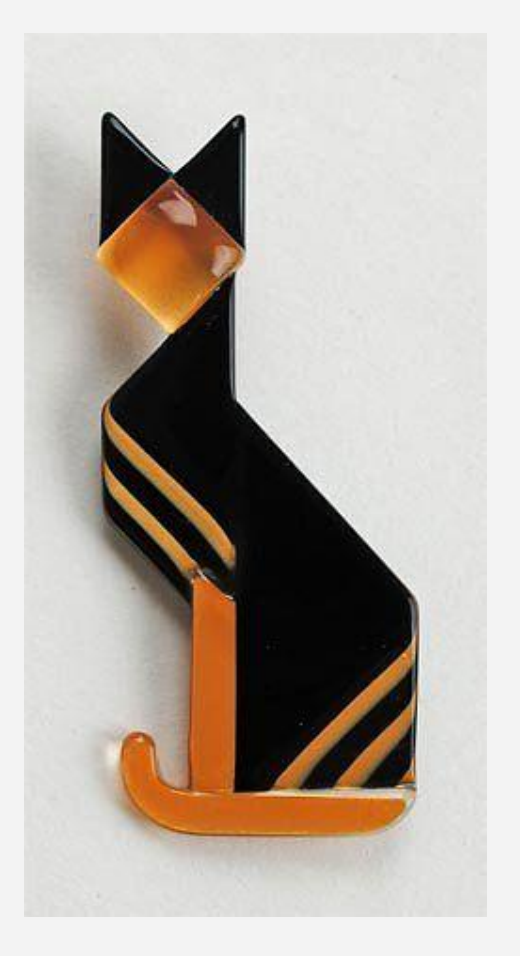

#### Where It Started

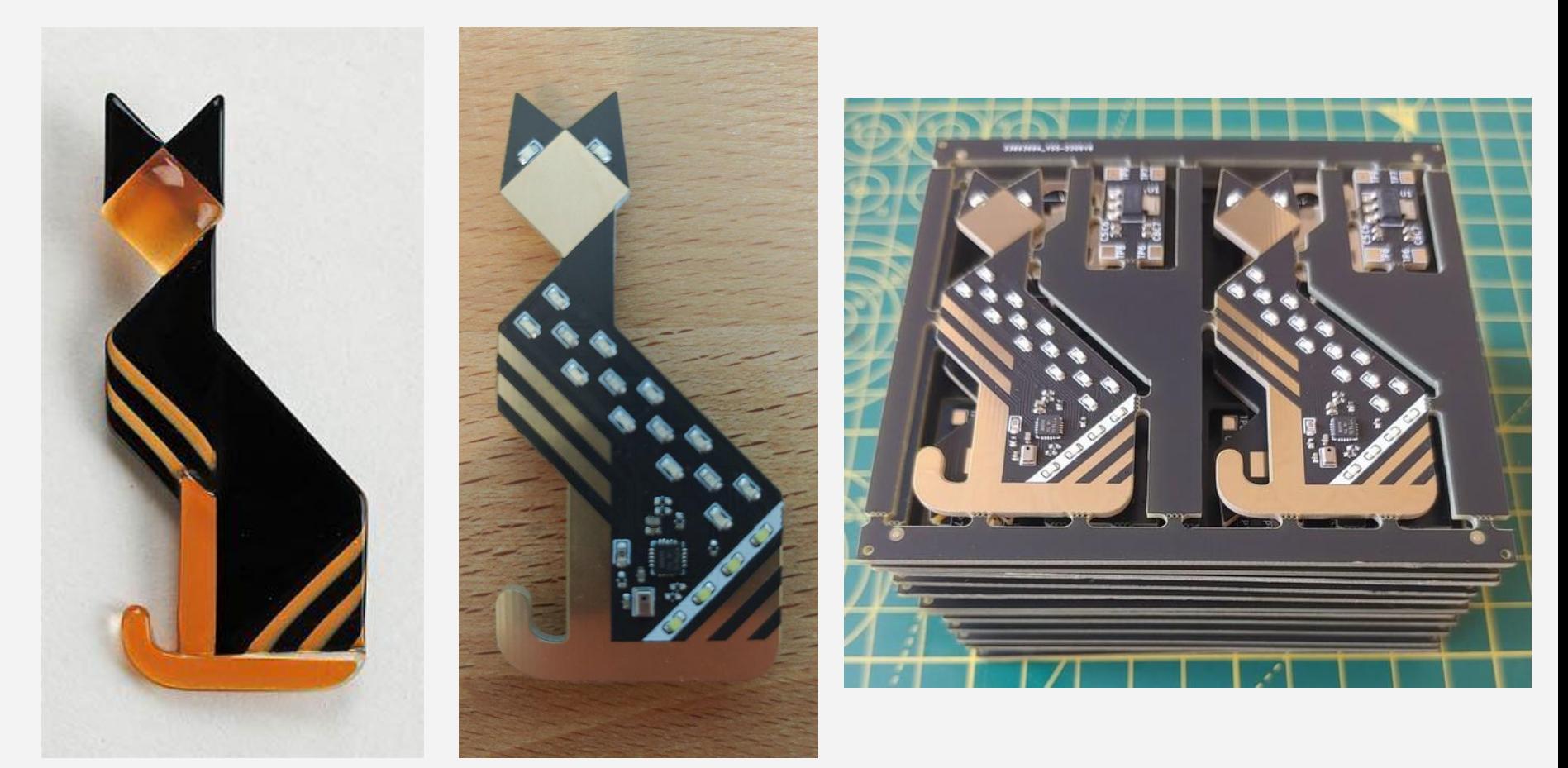

#### ATTiny 1616

- 2KiB RAM
- 16KiB Flash
- $-1$  MHz
- 6 PWMs

**LEDs in a**  $6 \times 10$ matrix

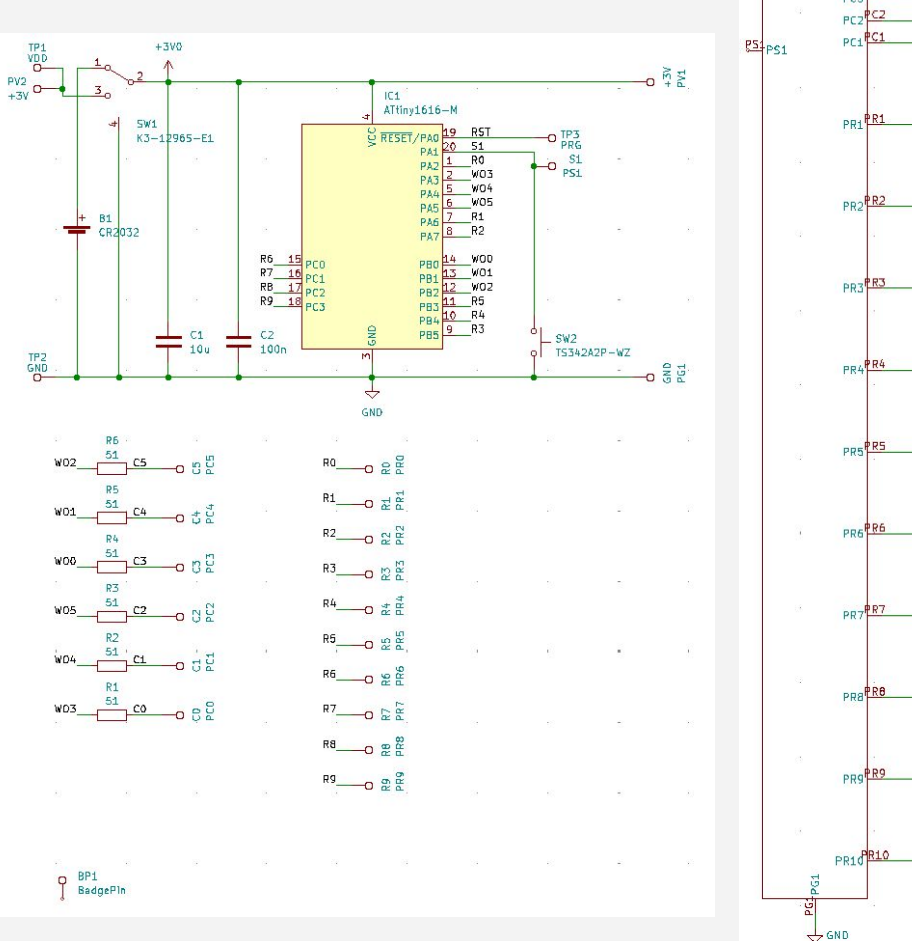

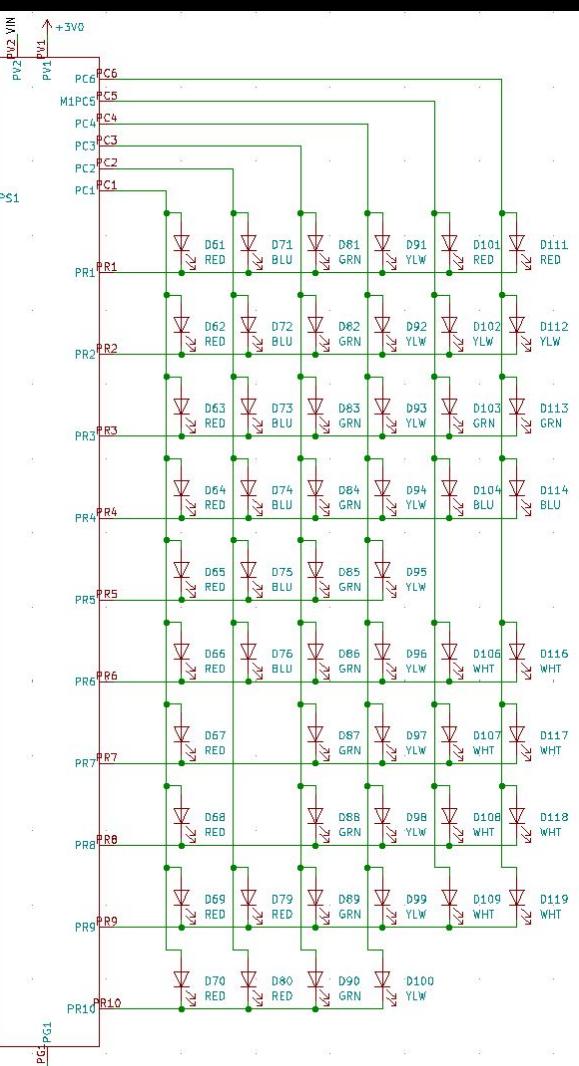

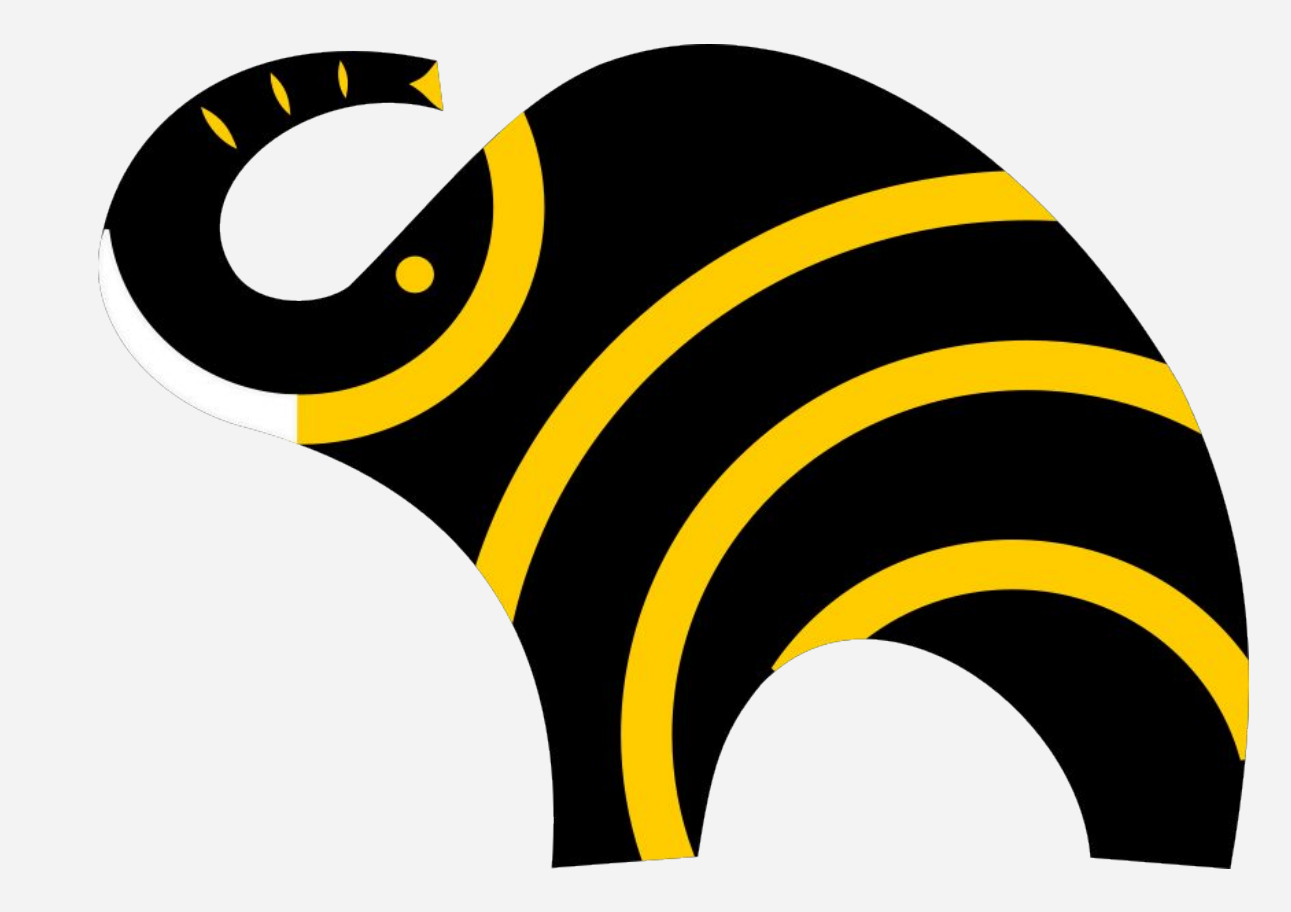

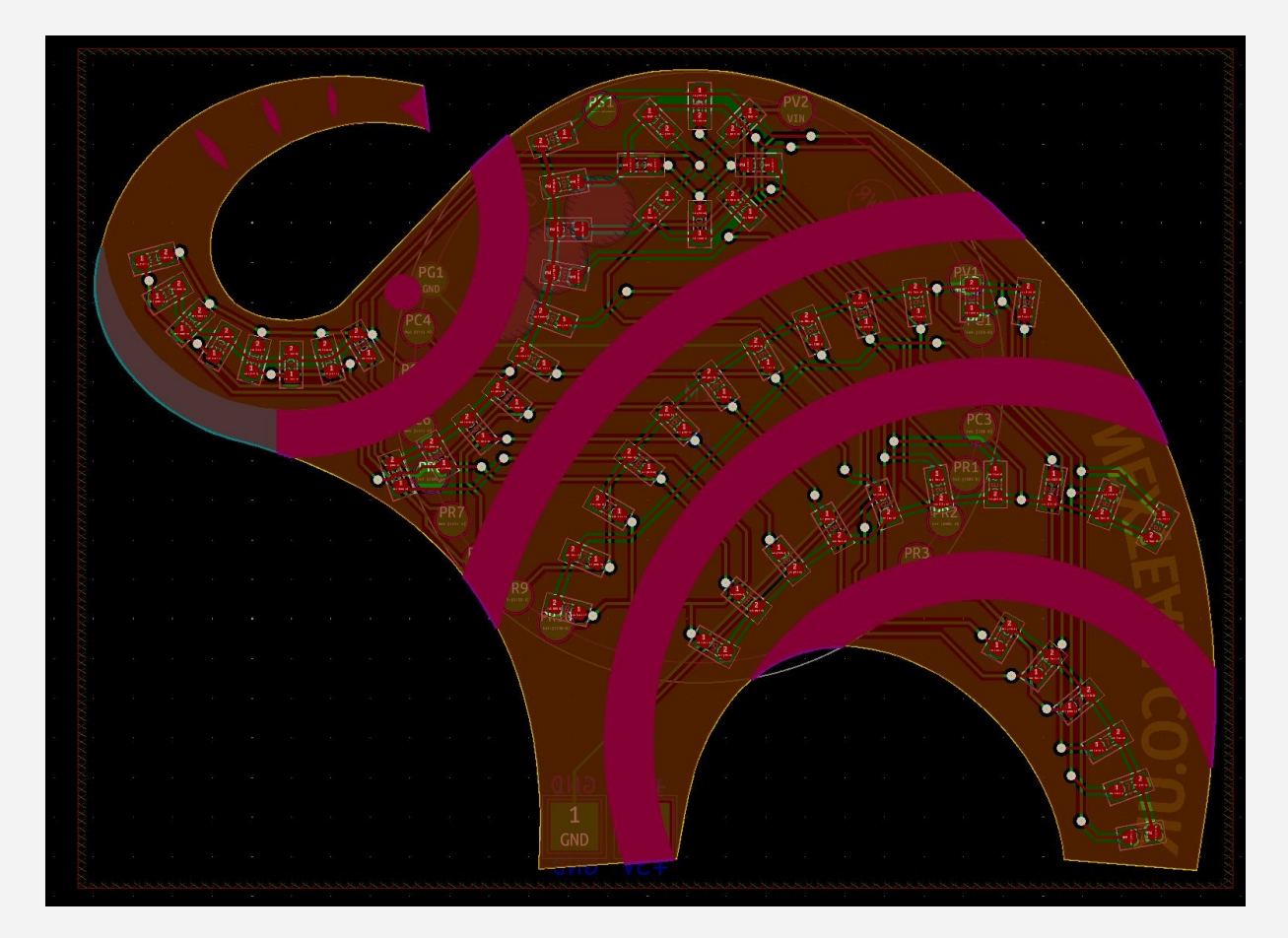

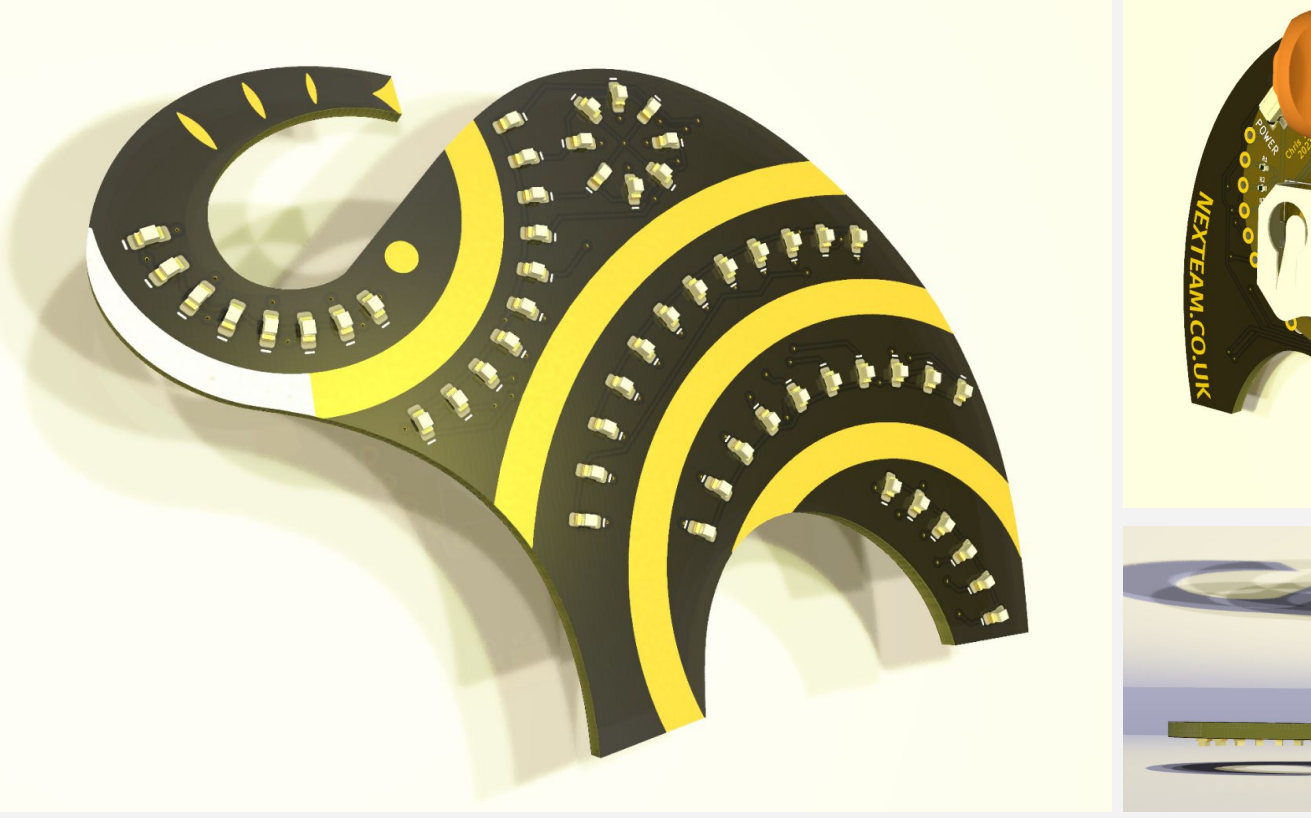

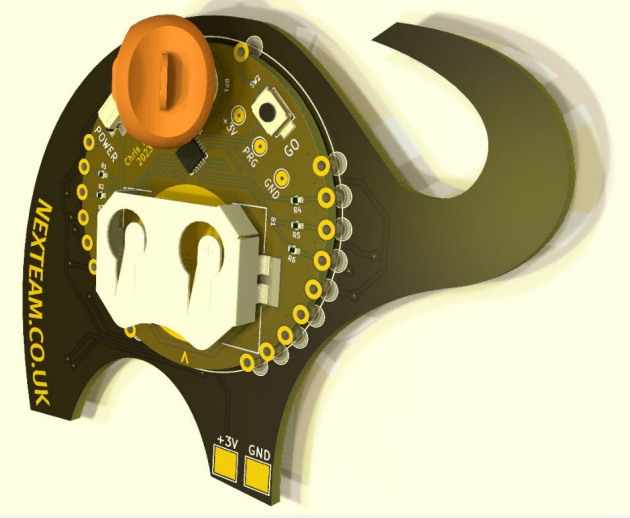

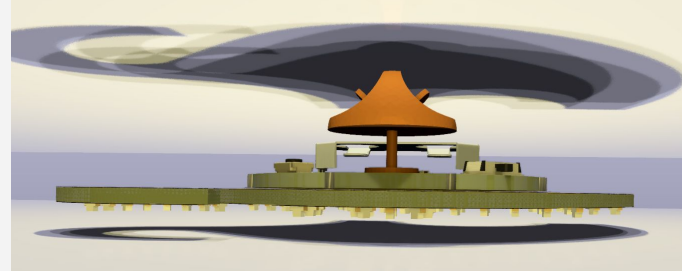

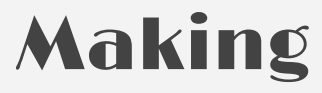

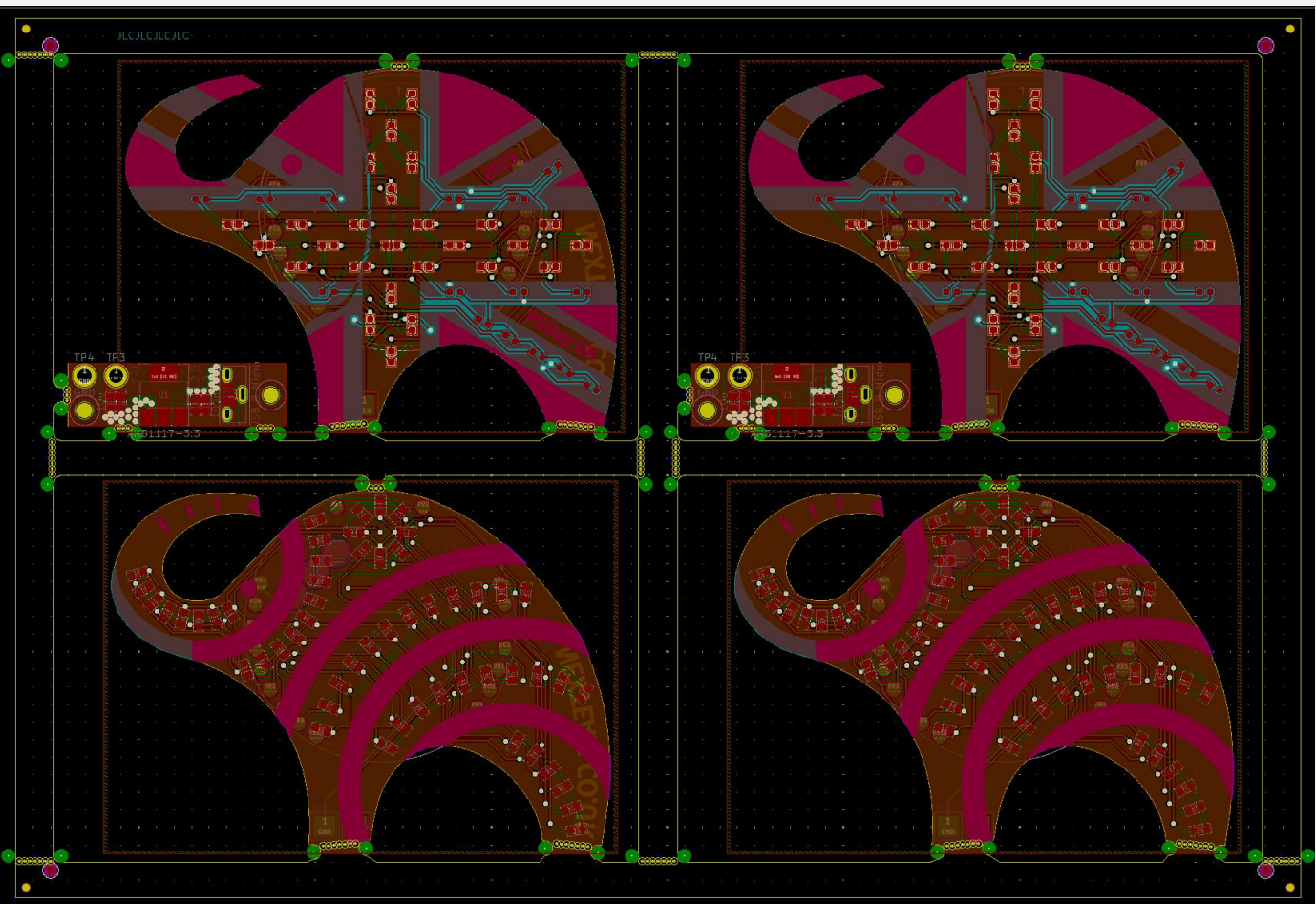

### Making

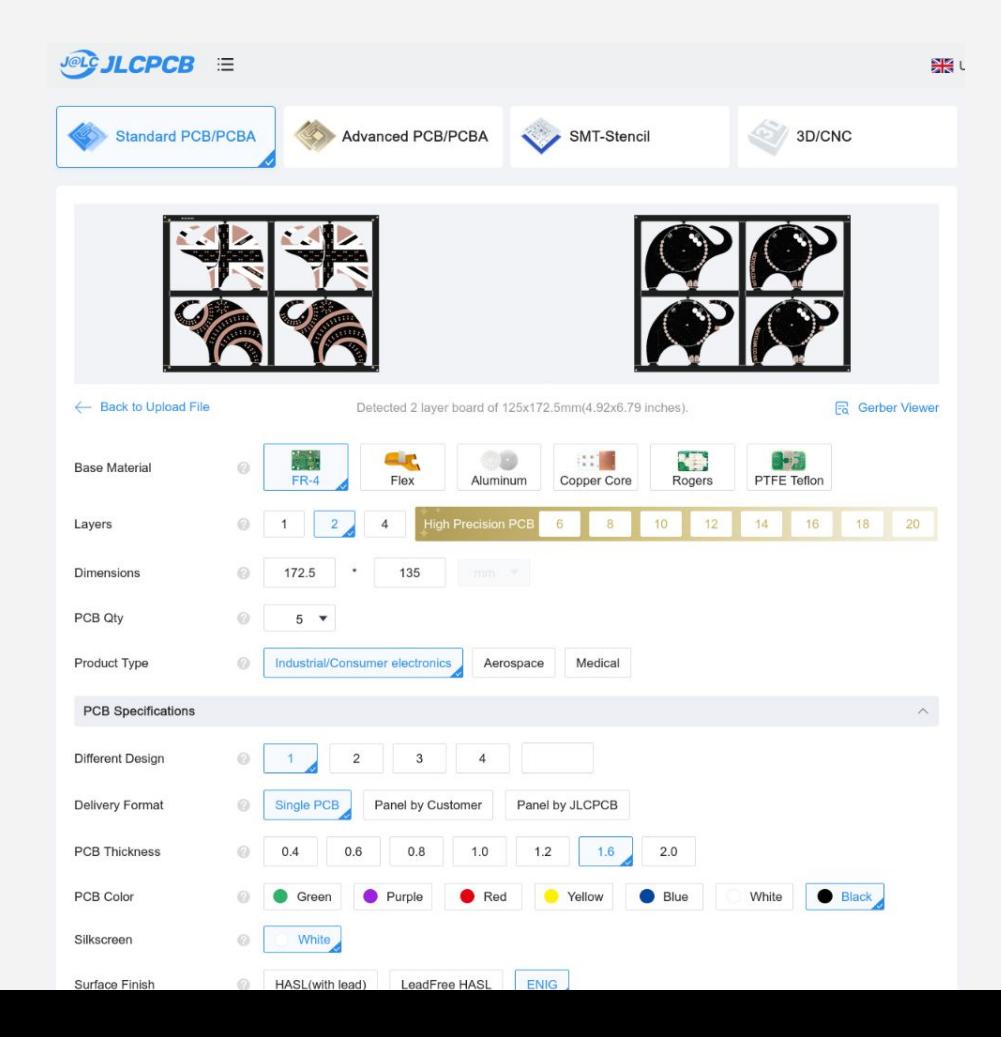

#### Making

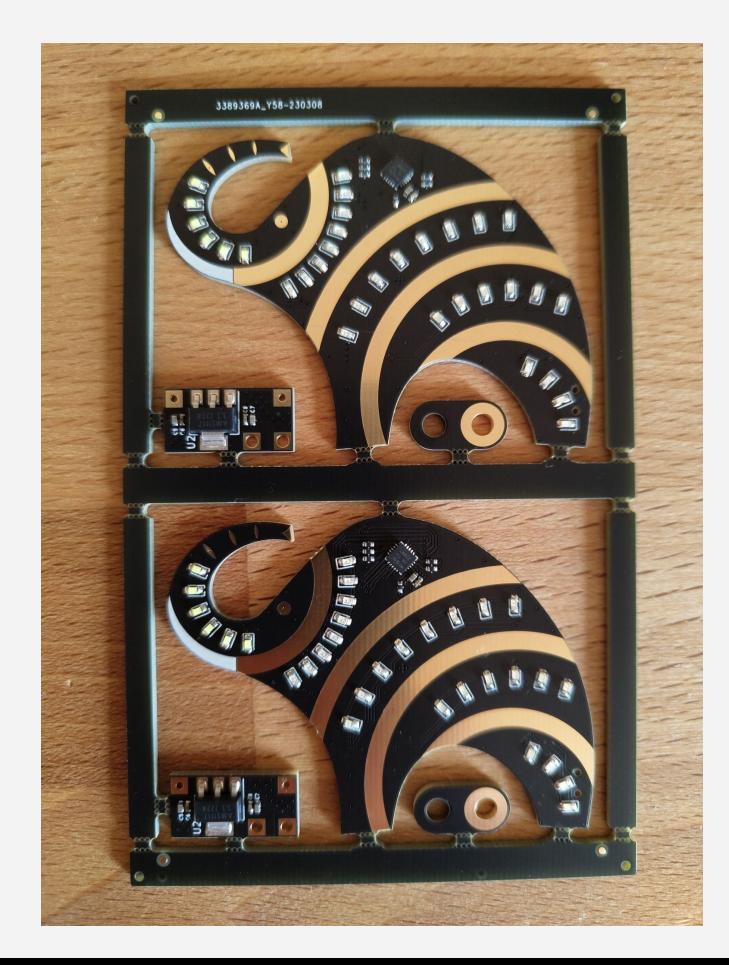

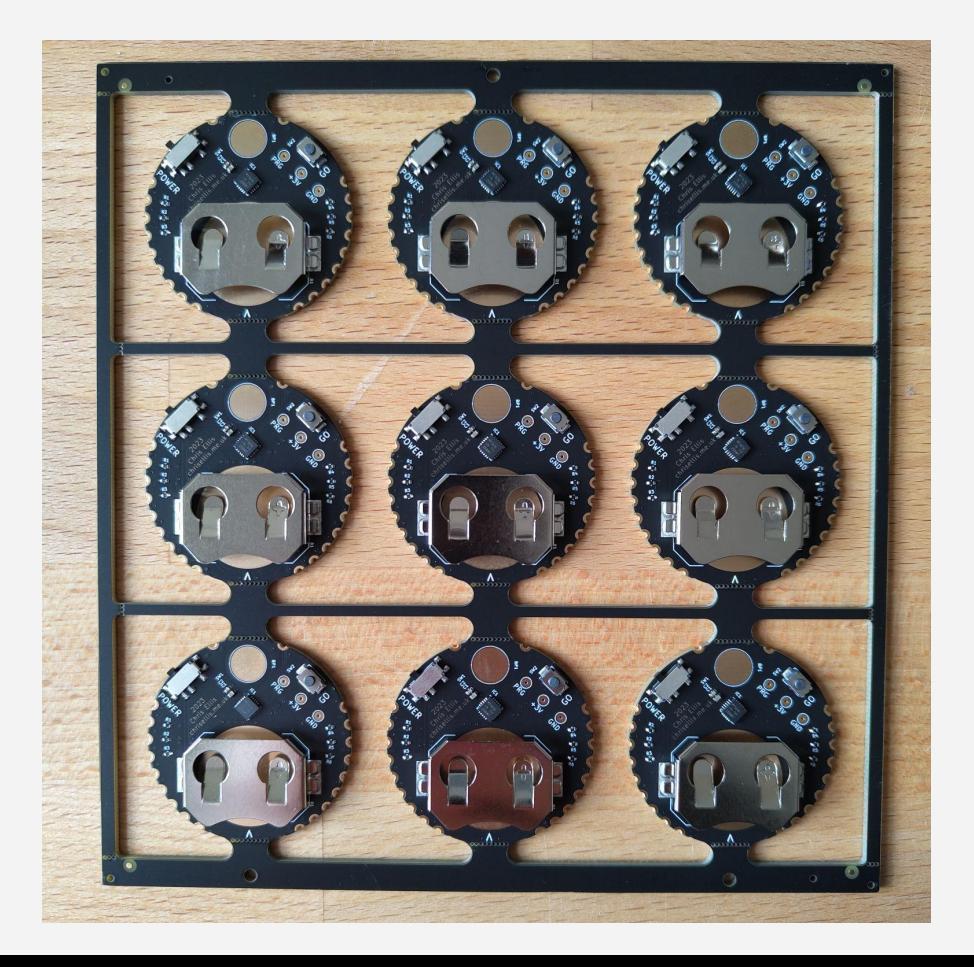

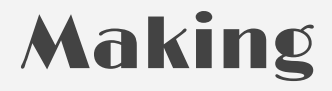

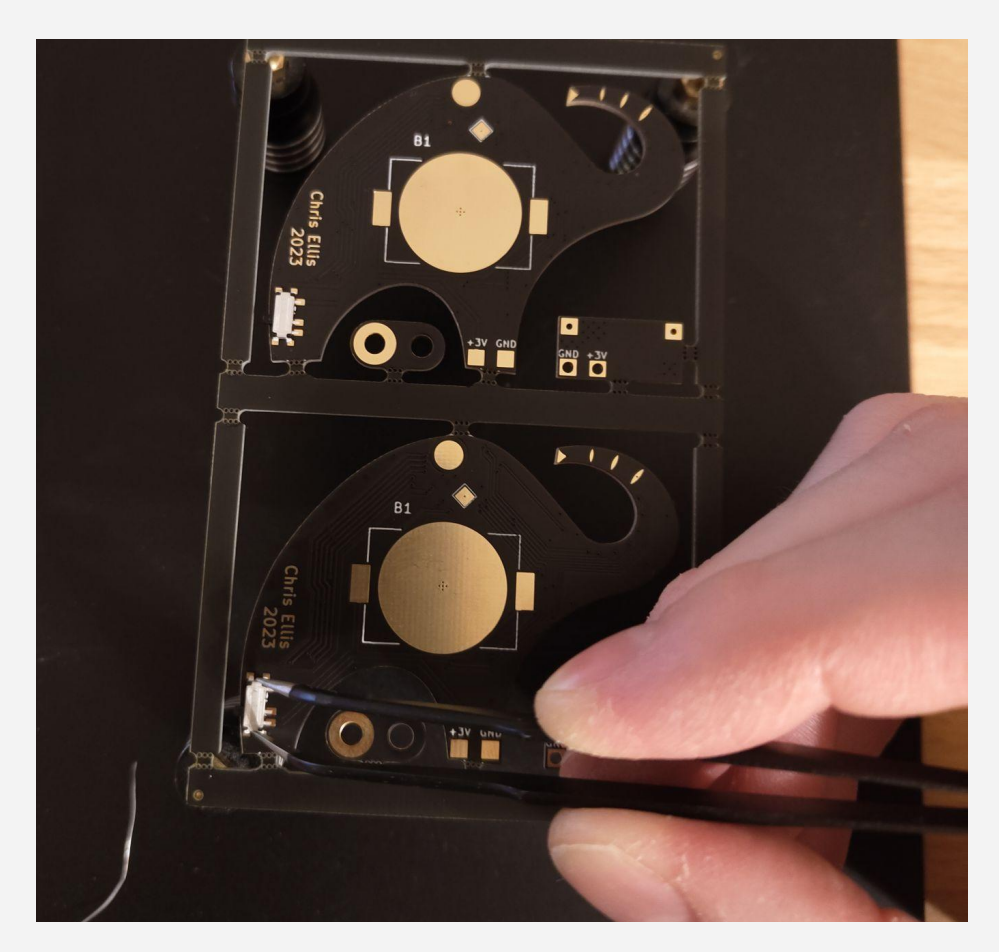

![](_page_10_Picture_2.jpeg)

### Making

![](_page_11_Picture_1.jpeg)

#### Programming

![](_page_12_Picture_1.jpeg)

**/\* subprogram sub\_flash\_all\_yellow: 24 bytes \*/ const uint8\_t SUBPROGRAM\_21\_OPS[] = {** 

![](_page_13_Picture_34.jpeg)

**};**

![](_page_14_Picture_4.jpeg)

```
START_PROGRAM(PROG_UP_DOWN_WHITE_LEDS)
   SET_PERIOD(PERIOD_RANDOM)
   SET_PERIOD(PERIOD_GY)
   START_LOOP(LOOP_A, LOOPS_GX)
     FLASH_LED(WHITE_6)
     FLASH_LED(WHITE_5)
     FLASH_LED(WHITE_4)
     FLASH_LED(WHITE_3)
     FLASH_LED(WHITE_2)
     FLASH_LED(WHITE_1)
     FLASH_LED(WHITE_2)
     FLASH_LED(WHITE_3)
     FLASH_LED(WHITE_4)
     FLASH_LED(WHITE_5)
   END_LOOP(LOOP_A)
   FLASH_LED(WHITE_6)
END_PROGRAM
```
**subprogram SUB\_TRUNK\_SPEED\_UP set \$PERIOD 11 flash WHITE\_1 set \$PERIOD 10 flash WHITE\_2 set \$PERIOD 9 flash WHITE\_3 set \$PERIOD 8 flash WHITE\_4 set \$PERIOD 7 flash WHITE\_5 set \$PERIOD 6 flash WHITE\_6 set \$PERIOD 5 flash WHITE\_7 set \$PERIOD 4 flash WHITE\_8**

**subprogram SUB\_FILL\_WHITE\_LEDS on COL\_WHITE\_A on COL\_WHITE\_B on ROW\_WHITE\_8 wait \$PERIOD on ROW\_WHITE\_6 wait \$PERIOD on ROW\_WHITE\_4 wait \$PERIOD on ROW\_WHITE\_2 wait \$PERIOD wait \$PERIOD off COL\_WHITE\_A off COL\_WHITE\_B off ROW\_WHITE\_2 off ROW\_WHITE\_4 off ROW\_WHITE\_6 off ROW\_WHITE\_8**

#### Pattern Editor

![](_page_17_Picture_31.jpeg)

![](_page_17_Picture_2.jpeg)

![](_page_17_Picture_32.jpeg)

![](_page_17_Picture_33.jpeg)

[INFO] **INFO** [INFO] Loaded program: sub\_fill\_yellow\_up\_leds, ready to single step. rivery Loudeu program. sub-marryemour.gup.eus, ready to sing<br>(INFO) Assembly succeeded: 57 subprograms, 23 programs<br>(INFO) Started program: sub\_fill\_yellow\_up\_leds<br>(INFO) Assembly succeeded: 57 subprograms, 23 programs [INFO] Simulating device: programs will execute randomly, just as they would on the device. [INFO] Assembly succeeded: 57 subprograms, 23 programs [INFO] Assembly succeeded: 57 subprograms, 23 programs, using a total of 2022 bytes<br>[INFO] Assembly succeeded: 57 subprograms, 13 programs, using a total of 88 bytes

 $\alpha$ 

wa<br>wa

![](_page_17_Picture_34.jpeg)

## Thanks

#### https://intrbiz.com/electronics/led-pcb-art/